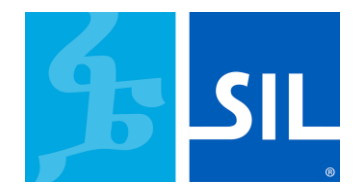

# **27 February 2020 By Matthew Lee Promoting your Keyboard**

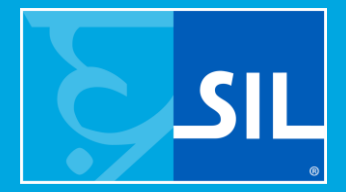

# **"Where can I get the keyboard for my language?"**

### The traditional way....

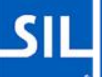

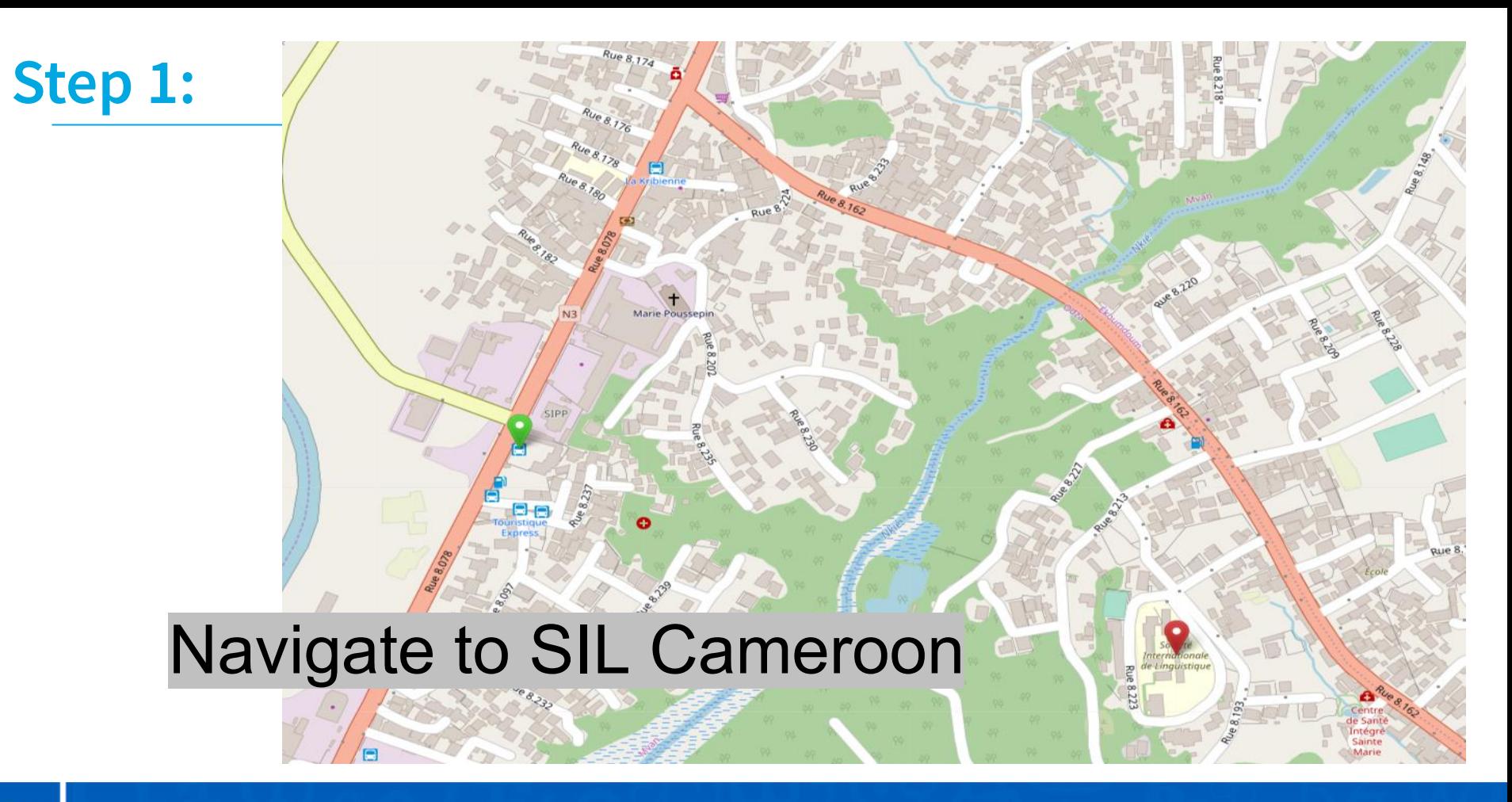

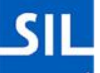

#### Step 2: Find one of these guys...

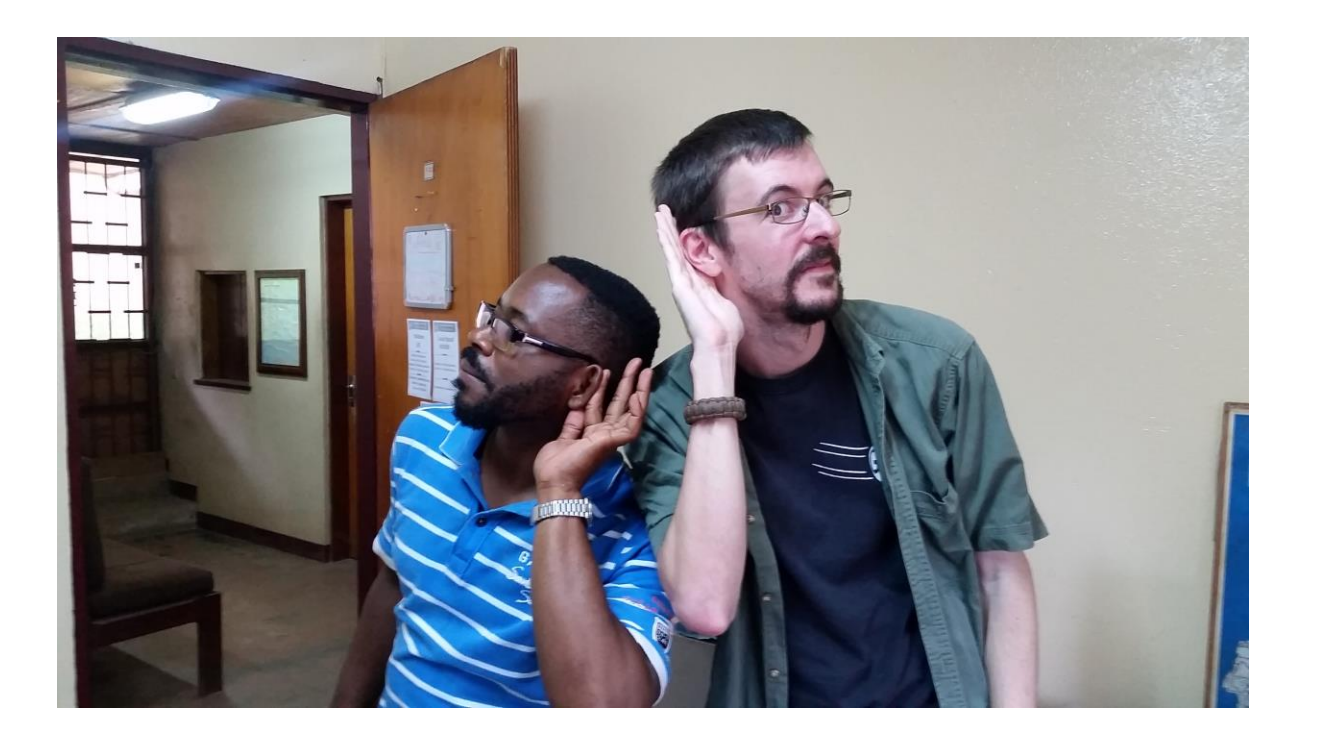

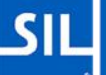

#### There are better ways....

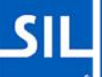

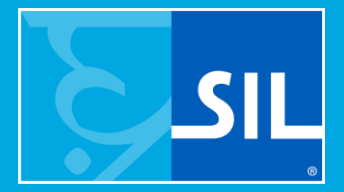

# **The Easy Options**

### **Online Options**

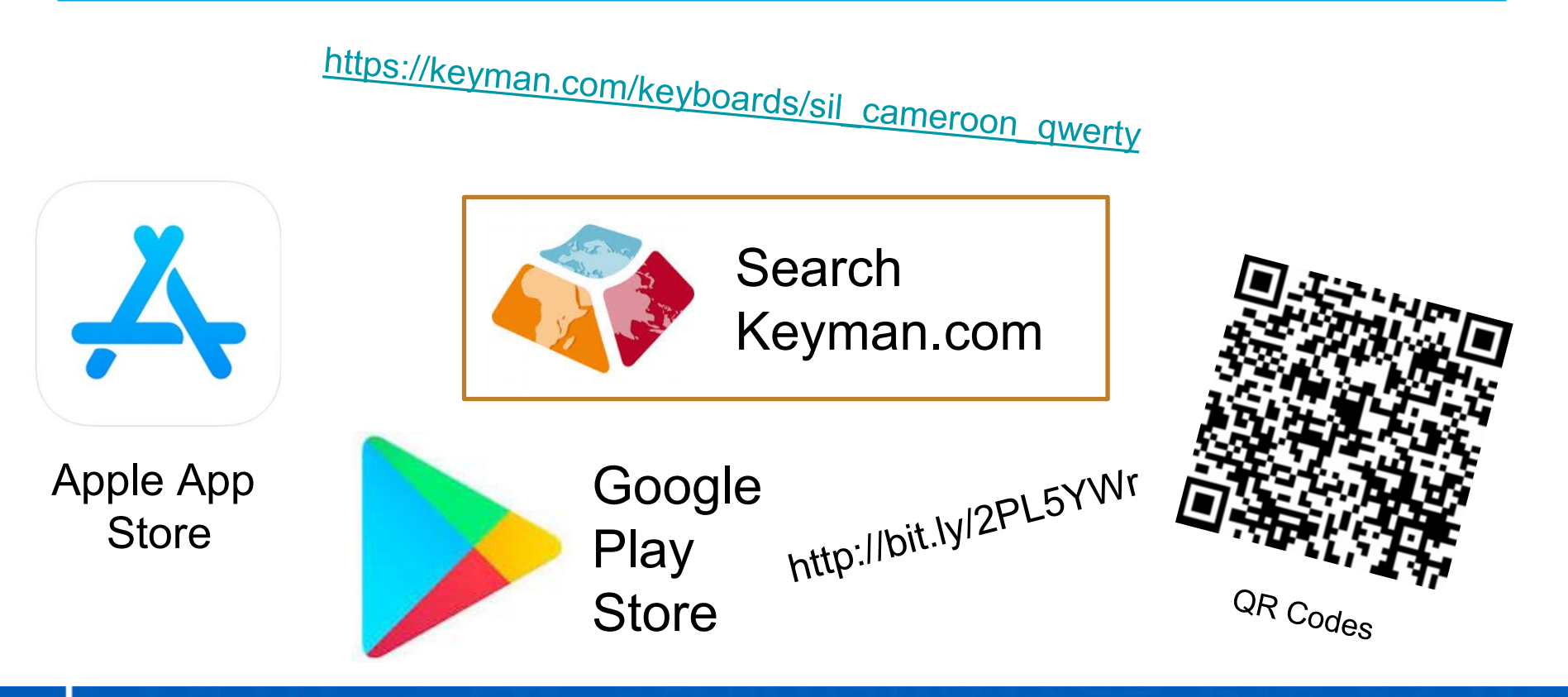

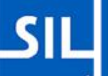

#### **Where can you share the news?**

Put it where people can't avoid it!

- Business Cards
- Handouts/Flyers
- Social Media
- Posters
- Newsletters
- Graffiti<sup>1</sup>

For the Cameroon Keyboard<br>on your phone, scan below! Oh yeah, in case of<br>fire, pull this. ---

<sup>1</sup> Note: SIL International does not actually promote graffiti.

### **Where else can you share the news?**

- On your organizational website
- On your blog.
- Publications in the language.
- Conference presentations
	- (People love Language Technology presentations!)
- Meetings with partners.
- Show your grandma what you've been up to!

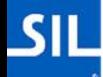

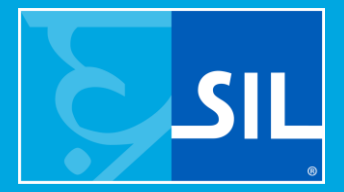

# **The Offline Options**

# **Offline Options**

<https://keyman.com/downloads/>

Android: Download the Keyman Android .APK<sup>1</sup> yourself and share it offline via Bluetooth or Zender (a wifi-sharing app)

Android or iOS $^2$ : Share your keyboard package $^1$  to other users via Bluetooth or Zender (a wifi-sharing app)

<sup>1</sup> Apps or Keyboards not downloaded from the app stores will not get automagic updates. <sup>2</sup> iOS intentionally blocks apps not from the App store.

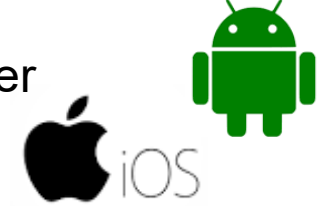

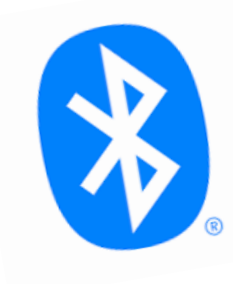

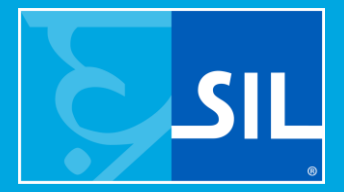

# **The Sneaky Options**

Embed a Keyman Web Keyboard into your blog or website! Users don't need to install Keyman to type.

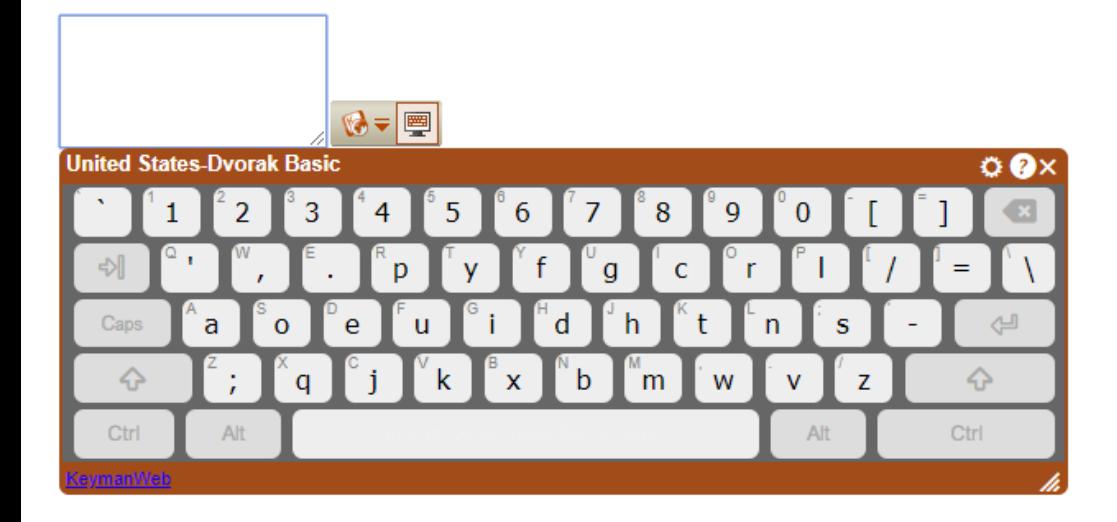

#### <https://keymanweb.com/>

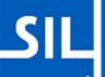

## **The Sneaky Options**

#### Embed your keyboard code in apps people use… Mondally app Builder and the scripture of the scripture

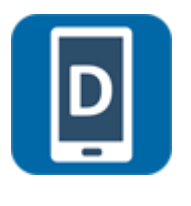

**Dictionary** App Builder

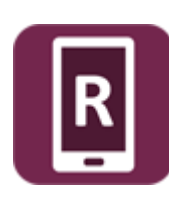

**Scripture** App Builder

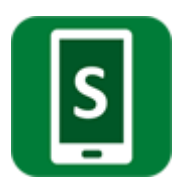

App Builder

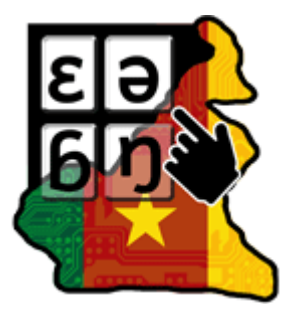

Example: [https://play.google.com/store/apps/details](https://play.google.com/store/apps/details?id=info.langtechcameroon.keyboard) ?id=info.langtechcameroon.keyboard

Create your own custombranded Android app and embed the Keyman engine…

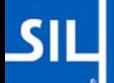

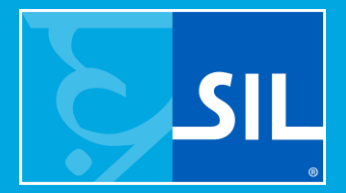

# Getting people started...

# **Helping people get started**

- Some people will find and install the keyboard without help.
- No matter how good your written documentation is, the easiest way to teach a new keyboard is 1-on-1 in person.
- Offer to install the keyboard with them.
	- Make them smile...put them on your WiFi when you do it!
- Walk them through the security/config settings.
- Ask them what special letters are in their language.
- Help them send a WhatsApp or Facebook message to another speaker of the language.

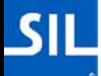